14.5 [Anwendungsbeispiele](#page--1-0)

- 14.5.1 Startseite mit [Artikelübersicht](#page--1-1)
- 14.5.2 Artikel [anlegen](#page--1-2)
- 14.5.3 Artikel als PDF [downloaden](#page--1-3)
- 14.5.4 Feedback als E-Mail [versenden](#page--1-4)

14.6 Ausblick: Was kommt als [Nächstes?](#page--1-5)

- 14.6.1 Namespaces [\(Namensräume\)](#page--1-6)
- 14.6.2 Fortgeschrittene [Entwicklungsumgebung](#page--1-7) mit XAMPP
- 14.6.3 Reguläre [Ausdrücke](#page--1-8)
- 14.6.4 [Frameworks](#page--1-9)
- 14.6.5 [PHP-Standardsoftware:](#page--1-10) Content Management und Co.
- 14.6.6 [Versionsverwaltung](#page--1-11) mit git und GitHub
- 14.6.7 Testing mit [PHPUnit](#page--1-12)
- 14.7 [Übungen](#page--1-13)

# **Einleitung**

### **E.1 Programmieren lernen in 14 Tagen**

Mit diesem Buch haben Sie sich für einen einfachen, praktischen und fundierten Einstieg in die Welt der Programmierung entschieden. Sie lernen ohne unnötigen Ballast alles, was Sie wissen müssen, um PHP und MySQL effektiv für Projekte in Ihrem Berufs- und Interessensgebiet einzusetzen.

Wenn Sie Zeit genug haben, können Sie jeden Tag ein neues Kapitel durcharbeiten und so innerhalb von zwei Wochen Programmieren lernen. Alle Erklärungen sind leicht verständlich und setzen keine Vorkenntnisse voraus. Am besten lesen Sie das Buch neben der Computer-Tastatur und probieren die Programmbeispiele und Übungen gleich aus. Sie werden schnell erste Erfolge erzielen und Freude an der Programmierung finden.

#### **E.2 Der Aufbau des Buchs**

Die Kapitel bauen Schritt für Schritt aufeinander auf. Das Buch beschreibt zunächst die Einsatzgebiete von PHP und die Einrichtung Ihres Computers zur Entwicklung des ersten PHP-Programms. Anschließend lernen Sie wichtige Sprachelemente und Einstellungen von PHP kennen. Sie werden vertraut mit der Verwendung von Funktionen, der Entwicklung und Veröffentlichung dynamischer Webseiten, dem Lesen und Schreiben von Dateien, der Anbindung eines externen Webservices sowie dem Einsatz von Cookies und Sessions. Nach einer Einführung in die objektorientierte Programmierung erlernen Sie den Umgang mit einem MySQL-Datenbanksystem und der Datenbanksprache SQL. Das letzte Kapitel vereint alles Gelernte in einem Projekt zur Programmierung eines Weblogs und gibt Anregungen zur Weiterentwicklung Ihrer Programmierkenntnisse nach dem Schnelleinstieg.

Gelegentlich stoßen Sie auf kleine Aufgaben oder Zwischenfragen, die als Lernaktivierung gedacht sind. Ihr Tagespensum schließt mit praktischen Programmierübungen, in denen Sie Ihr neu gewonnenes Wissen vertiefen können. Die Lösungen zu diesen Übungen und die Antworten zu den Zwischenfragen stehen in einem Online-Kapitel zum Download zur Verfügung. Mehr dazu im nächsten Abschnitt.

Am Ende des Buchs finden Sie ein Stichwortverzeichnis, das Ihnen hilft, bestimmte Themen im Buch schneller zu finden.

### **E.3 Programmtexte und Lösungen zum Download**

Das Buch enthält viele kleine Beispielprogramme. Sie sind als »Starterprojekte« gedacht und sollen Sie ermuntern, den Code weiterzuentwickeln und selbst etwas Neues auszuprobieren.

Der Code aller Beispielprogramme sowie die Lösungen zu den Übungen und Zwischenfragen stehen Ihnen auf der Webseite des Verlags unter [www.mitp.de/0395](http://www.mitp.de/0395) zum Download zur Verfügung.

Dort finden Sie außerdem ein praktisches Glossar mit den wichtigsten Fachbegriffen.

## **E.4 Fragen und Feedback**

Unsere Verlagsprodukte werden mit großer Sorgfalt erstellt. Sollten Sie trotzdem einen Fehler bemerken oder eine andere Anmerkung zum Buch haben, freuen wir uns über eine direkte Rückmeldung an [lektorat@mitp.de](mailto:lektorat@mitp.de).

Falls es zu diesem Buch bereits eine Errata-Liste gibt, finden Sie diese unter [www.mitp.de/0395](http://www.mitp.de/0395) im Reiter DOWNLOADS.

Wir wünschen Ihnen viel Erfolg und Spaß bei der Programmierung mit PHP und MySQL!

*Philipp Rieber und das mitp-Lektorat*

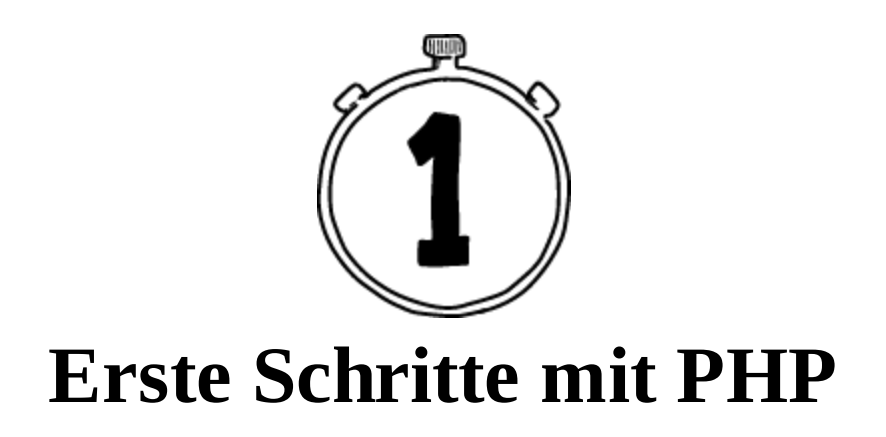

Dieses Kapitel gibt eine praxisnahe Einführung in eine der populärsten Programmiersprachen des Internets: PHP. Um die 80 % aller Webseiten werden von PHP erzeugt. Das Spektrum reicht von Internetpräsenzen, Blogs, Portalen, Online-Shops und spezialisierten Web-Anwendungen bis zu Schnittstellen für die Datenverarbeitung von Mobile Apps und dem Internet of Things. PHP ist für Hobby-Anwender und den professionellen Einsatz in geschäftskritischen Softwaresystemen gleichermaßen geeignet. PHP-Kenntnisse eröffnen Ihnen die Welt hinter den graphischen Benutzeroberflächen des Internets und unzählige Möglichkeiten, um selbst privat oder beruflich in die Webentwicklung einzusteigen.

Nach einem Überblick zu den Einsatzgebieten von PHP führe ich Sie in diesem Kapitel zur erfolgreichen Ausführung Ihres ersten PHP-Programms auf dem eigenen Computer. Dabei erlernen Sie wichtige Grundkenntnisse und die Einrichtung einer Entwicklungsumgebung. Durch erste Programmbeispiele machen Sie sich »hands-on« an der Tastatur Ihres Computers mit den Grundeigenschaften von PHP vertraut. Zum Abschluss des Kapitels erhalten Sie einen Überblick zur Entstehungsgeschichte von PHP.

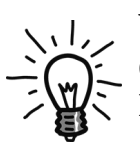

Wo vorhanden, verwendet dieses Buch deutsche Fachbegriffe. Da die englischen Entsprechungen für Recherchen, Fehlersuchen oder in der Kommunikation mit anderen Programmierern unerlässlich sind, mache ich Sie nebenbei auch mit den englischen Begriffen vertraut.

#### **1.1 Wofür wird PHP eingesetzt?**

PHP ist eine kostenlose, universell einsetzbare Programmiersprache. Sieht man von Nischen wie der Programmierung von Alexa Skills oder Desktop-Programmen ab, konzentriert sich der Einsatz auf drei Einsatzgebiete:

- Erzeugung dynamischer Webseiten
- Bereitstellung von Webservices
- Kommandozeilenprogramme

Die nächsten Abschnitte erklären Grundlagen zu den verschiedenen Gebieten. Stellen Sie sich zur Veranschaulichung eine fiktive Zeitungsredaktion vor, die eine Präsenz im Internet aufbaut. Schrittweise entwickelt sich die Internetpräsenz von einer reinen Text-Webseite über eine ansehnlichere HTML-Webseite zu einer fortschrittlichen dynamischen Webseite. Anschließend veröffentlicht die Zeitung ihre eigene Mobile App und automatisiert wiederkehrende Aufgaben.

#### **1.1.1 PHP zur Erzeugung dynamischer Webseiten**

Was ist der Unterschied zwischen einer *statischen* und einer *dynamischen* Webseite? Der Abruf einer statischen Webseite von einer Internetadresse im Web-Browser liefert das immer gleiche, »statische« Ergebnis. Eine dynamische Webseite hingegen wird erst im Zuge des Abrufs erzeugt. Dabei werden Inhalte aus verschiedenen Quellen wie Datenbanken oder externen Webdiensten zusammengetragen und zur Anzeige aufbereitet. Eingaben des Benutzers oder dessen Kontext (Identität, Standort, Tageszeit etc.) können den Inhalt beeinflussen.

Eine fiktive Zeitungsredaktion schreibt für ihre ersten Schritte zu einer Internetpräsenz alle Artikel in die einfache Textdatei articles.txt und veröffentlicht sie auf einem Computer im Internet, dem *Webserver*.

 $\circ\circ\circ$ 

articles.txt

Die Zeitung - Neueste Nachrichten

Interessierte Leser rufen die Datei anhand der passenden Internetadresse (*URL*, Uniform Resource Locator) in einem Browser auf. Die Datei wird vom Webserver auf den eigenen Computer, den *Client*, übertragen und im Browserfenster angezeigt. Solange die Redaktion die Text-Datei nicht durch eine aktualisierte Version ersetzt, führt jeder weitere Aufruf zur immer gleichen, »statischen« Anzeige des Inhalts – auch für jeden anderen Besucher.

<sup>- »</sup>PHP & MySQL Schnelleinstieg« erschienen! Mehr unter https://www.php-mysql-schnelleinstieg.de

<sup>-</sup> ElePHPant entdeckt! Mehr unter https://www.php.net/elephpant.php

<sup>-</sup> PHP 8 veröffentlicht! Mehr unter https://www.php.net/releases/8.0/de.php

**Abb. 1.1:** Die Textdatei articles.txt im Text-Editor